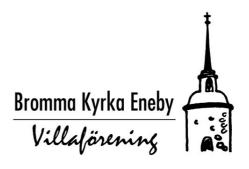

## Protokoll från årsmöte den 21 mars 2024 i **Bromma Kyrka Eneby Villaförening**

#### 1. Öppnande av mötet genom styrelsens ordförande

Öppnades mötet av styrelsens ordförande, Magnus Wallander.

## 2. Anteckning av närvarande och upprättande av röstlängd

Antecknades de närvarande medlemmarna i förteckning, vilken godkändes som röstlängd.

#### 3. Val av ordförande, sekreterare och justerare, tillika rösträknare, för mötet

Andreas Aly valdes till ordförande för mötet.

Utsågs Johan Söderholm till sekreterare, och utsågs Inger Larsson och Kristina Gunnarsdotter till justerare, tillika rösträknare för mötet.

#### 4. Fråga om mötet blivit stadgeenligt kallat

Konstaterades att mötet blivit stadgeenligt utlyst.

#### 5. Fastställande av dagordning

Fastställdes föreliggande förslag till dagordning.

#### 6. Behandling av årsredovisning

Årsredovisningen för år 2023 presenterades och Magnus Wallander lämnade kompletterande information om verksamheten under året.

Antalet medlemmar i föreningen uppgick under 2023 till 381, representerande knappt en tredjedel av det totala antalet fastigheter i områdena.

Per Sahleström berättade mer ingående om föreningens ekonomi.

Årets resultat uppgick till minus 22713 kr. Anledningen till det negativa resultatet är att midsommarfirandet genomfördes utan försäljning av kaffe/fika. Denna försäljning har tidigare år givit ett överskott. Vi har också tappat många medlemmar vilket har påverkat intäktssidan negativt.

#### 7. Behandling av revisionsberättelse

Föredrog Ann-Charlotte Klerstad revisionsberättelsen och rekommenderade att styrelsens ledamöter skulle beviljas ansvarsfrihet.

#### 8. Fastställande av resultaträkning och balansräkning

Beslutade årsmötet att fastställa resultat- och balansräkningen för 2023.

#### 9. Disposition av resultatet enligt fastställd balansräkning

Beslutade årsmötet att årets resultat skall överföras i ny räkning.

#### 10. Fråga om ansvarsfrihet

Beslutade årsmötet att bevilja styrelsen ansvarsfrihet för det gångna verksamhetsåret.

## 11. Behandling av förslag från styrelsen - fråga om fortsatt medlemskap i Villaägarnas riksförbund

Inga förslag.

#### 12. Behandling av verksamhetsplaner och budget

Redogjorde Per Sahleström översiktligt för budgeten för 2024. I anslutning härtill upplyste Magnus Wallander att de frågor som för närvarande har högst prioritet för styrelsen är flygplatsfrågan och frågan om förtätning och förändring av detaljplanen för området.

## 13. Beslut om avgift till föreningen för nästkommande verksamhetsår

Beslutades att avgiften för 2024 skall uppgå till 65 kr, i tillägg till det av Villaägarnas kongress beslutade beloppet.

#### 14. Beslut om arvoden

Beslutades att styrelsens ledamöter inte skulle erhålla något arvode. Godkände årsmötet att styrelsen i stället skall äga rätt att anordna en middag till en kostnad om 10 000 kr, där även de styrelseledamöter som nyligen avgått ur styrelsen skall inbjudas.

## 15. Fastställande av antalet ledamöter i styrelsen

Beslutade årsmötet att styrelsen skall bestå av ordförande och ytterligare sex ledamöter.

#### 16. Val av ordförande i styrelsen

Valde årsmötet Jeanette Nickander Svedin till ordförande för ett år.

#### 17. Val av övriga ledamöter i styrelsen

Johan Söderholm omvaldes på en mandatperiod om två år.

Emelie Nilsson omvaldes på en mandatperiod om två år.

Christine Pröjtz och Marcus Wallander valdes för en mandatperiod på två år (nyval). Per Sahleström och Frank Waltersson valdes på årsmötet 2023 på två år, varför dessa ledamöters mandatperiod omfattar ytterligare ett år.

#### 18. Val av revisorer och en suppleant

Valdes Ann-Charlotte Klerstad (omval, 1 år) och Gunilla Kinnestrand (omval, 1 år) till revisorer och revisorssuppleant blir vakant.

## 19. Val av valberedning

Utsåg årsmötet en valberedning till nästa årsmöte, bestående av Inger Larsson (sammankallande), Eva-Lena Grubbström (nyval, 1 år) och Björn Berglund (nyval, 1 år). Inger Larsson ses som sammankallande.

#### 20. Övriga frågor

Inger Larsson önskade att föreningen skulle gå ur från Villaägarna.

Inger Larsson berättade också om den klassificering av hus som Stadsmuseet har fått pengar att göra. Hon uppmanade föreningen att höra av sig till Stadsmuseet och erbjuda dem hjälp och hålla koll på vad de behöver hjälp med.

Magnus tackade ledamöter för deras jobb och berättade om att priset att vara medlem i Villaägarna och vår lokala förening samtidigt är numera exakt samma. Tidigare var det inte så.

Han önskar att styrelsen ska titta på det här i och med att Norra och Södra Ängby har en högre medlemsantal än oss och ej är medlemmar i Villaägarna.

Inger Larsson påpekade att om föreningen träder ut är Västerleds trädgårdsförening den enda föreningen i Bromma som är ansluten till Villaägarna.

#### 21. Mötets avslutande

Avslutades mötet och tackades Andreas Aly för ordförandeskapet vid mötet med en varm applåd.

Johan Söderholm

Johan Söderholm Sekreterare

Kristina Gunnarsdotter Justerare

Kynuitte

Inger Larsson
Justerare

Ingen Lanoam

Andreas Aly Mötesordförande

# Verifikat

Transaktion 09222115557513851813

#### Dokument

#### Protokoll årsmöte BKEV

Söderholm (JS)

Huvuddokument 3 sidor *Startades 2024-03-26 20:14:59 CET (+0100) av Johan* 

Färdigställt 2024-03-27 15:40:28 CET (+0100)

## Signerare

#### Johan Söderholm (JS)

Personnummer 198806130111 johan.hilding@gmail.com +46704850261

## Johan Söderholm

Signerade 2024-03-26 20:15:26 CET (+0100)

#### Inger Larsson (IL)

Inger.larsson@larelia.se

Ingen Laroam

Signerade 2024-03-27 00:00:29 CET (+0100)

## Andreas Aly (AA)

andreas.aly@gmail.com

Signerade 2024-03-27 15:40:28 CET (+0100)

#### Kristina Gunnarsdotter (KG)

Kgnuitt

kristina.gunnarsdotter@gmail.com

Signerade 2024-03-26 21:05:54 CET (+0100)

Detta verifikat är utfärdat av Scrive. Information i kursiv stil är säkert verifierad av Scrive. Se de dolda bilagorna för mer information/bevis om detta dokument. Använd en PDF-läsare som t ex Adobe Reader som kan visa dolda bilagor för att se bilagorna. Observera att om dokumentet skrivs ut kan inte integriteten i papperskopian bevisas enligt nedan och att en vanlig papperutskrift saknar innehållet i de dolda bilagorna. Den digitala signaturen (elektroniska förseglingen) säkerställer att integriteten av detta dokument, inklusive de dolda bilagorna, kan bevisas matematiskt och oberoende av Scrive. För er bekvämlighet tillhandahåller Scrive även en tjänst för att kontrollera dokumentets integritet automatiskt på: https://scrive.com/verify

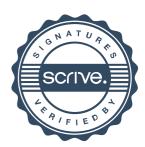